## **HW1-Q2-KMC Code & Result fo beach.bmp with 3 Iterations**

Import necessary modules

```
In [1]: from PIL import Image
        from matplotlib.pyplot import imshow
        import numpy as np
```
Function to Read image and returns 3-D image array

```
In [2]: def read_img(path):
            img = Image.open(path)img arr = np.array(img, dtype='int32') img.close()
             return img_arr
```
Function to Displays image

```
In [4]: img arr = read img("/Users/ankurdave/OneDrive - Georgia Institute of Technology/ISYE-6740/2021
        /homework1/RF.bmp")
        display_image(img_arr)
        print("Shape of the matrix obtained by reading the image")
        print(img_arr.shape)
```

```
In [3]: def display_image(arr):
            arr = arr.astype(dtype='uint8') img = Image.fromarray(arr, 'RGB')
             imshow(np.asarray(img))
```
Read Image File and Print Image with Array Shape

```
img_reshaped = np.reshape(img_arr, (r*c, 1), order="C")
print("Shape of the reshaped matrix in 2D by multiplying 1st and 2nd element now indicating to
tal number of pixels")
print(img_reshaped.shape)
```
Reshape the matrix into "img\_reshaped" by transforming "img\_arr" from a "3-D" matrix to a flattened "2-D" matrix which has 3 columns corresponding to the RGB values for each pixel.

```
In [5]: |r, c, 1 = img arr.shape
```

```
In [10]: def assign cluster labels(S):
              return np.argmin(S, axis=1)
```

```
In [12]: def update centers(X, y):
             m, d = X.shape
             k = max(y) + 1assert m == len(y)assert (\min(y) \geq 0)centers = np. empty((k, d))
              for j in range(k):
                  centers[j, :d] = np.mean(X[y == j, :], axis=0)
              return centers
```

```
In [15]: def has_converged(old_centers, centers):
             return set([tuple(x) for x in old centers]) == set([tuple(x) for x in centers])
```

```
 return X[start_centers, :]
```
Choosing 3 centroids by caling the init\_centers function

```
In [7]: starting centers = init centers(img reshaped, 4)
        print(starting_centers.shape)
        print(starting centers)
        (4, 3)
```
Function for Computing the distances of each pixel point with the 3 chosen centers

```
In [8]: def compute_d2(X, centers):
            m = len(X)k = len(centers)S = np. empty((m, k)) for i in range(m):
                d_i = np.linalg.norm(X[i, :] – centers, ord=2, axis=1)
                S[i, i] = d i**2 return S
```
Calling fucntion to calculate distances

```
In [9]: distances = compute_d2(img_reshaped, starting_centers)
```
Function to assign cluster lables

Calling function to assign cluster lables

```
In [11]: cluster_lables = assign_cluster_labels(distances)
```
Function to update centers based on the new cluster assignments

Call function to update centers based on the new cluster assignments

```
In [13]: updated_centers_array = update_centers(img_reshaped,cluster_lables )
         print(updated_centers_array)
```
Function to return the within-cluster sum of squares.

In [14]: **def** WCSS(S): **return** np.sum(np.amin(S, axis=1))

Function to check if centers have moved

Function to combine above steps and run KMC till the centers stop moving and are converged

```
In [16]: def kmeans(X, k,
                      starting_centers=None,
                      max_steps=np.inf):
               if starting_centers is None:
                  centers = init_c centers(X, k)
               else:
                  centers = starting centers
               converged = False
              labels = np{\text{-}zeros}(len(X))i = 1while (not converged) and (i \leq max_steps):
                   old_centers = centers
                  S = compute_d2(X, centers)
                   labels = assign_cluster_labels(S)
                  centers = update_centers(X, labels)
                   converged = has_converged(old_centers, centers)
                  print ("WCSS for this iteration", i,"=", WCSS (S))
                  i + = 1 return labels
```
Calling KMC function to run the iterations

Calculate final Class Lables for the output !!!!!

Calculate the new cluster centers based on new Class labels for the output !!! Storage structure -- label:array(cluster\_center)

Generating a matrix of the same dimensions as img\_reshaped, where each pixel is replaced by the cluster center to which it belongs

```
In [17]: class_labels = kmeans(img_reshaped, 4)
         print(class_labels.shape)
         WCSS for this iteration 1 = 1428264070.0WCSS for this iteration 2 = 523697011.48171425
         WCSS for this iteration 3 = 223880189.1960477
         WCSS for this iteration 4 = 179883902.31759885
         WCSS for this iteration 5 = 172332697.6690656
         WCSS for this iteration 6 = 169613236.98012513
         WCSS for this iteration 7 = 168029834.0617551
         WCSS for this iteration 8 = 166943957.56275874
         WCSS for this iteration 9 = 166109607.39875853
         WCSS for this iteration 10 = 165467904.88481134
         WCSS for this iteration 11 = 164943753.11700824
         WCSS for this iteration 12 = 164496545.00249213
         WCSS for this iteration 13 = 164148595.9242062
         WCSS for this iteration 14 = 163849014.51752135
         WCSS for this iteration 15 = 163571291.95352045
         WCSS for this iteration 16 = 163361861.11801404
         WCSS for this iteration 17 = 163159220.2236887
         WCSS for this iteration 18 = 162985721.89447835
         WCSS for this iteration 19 = 162838987.7191753
         WCSS for this iteration 20 = 162714050.47713983
         WCSS for this iteration 21 = 162596549.31988382
         WCSS for this iteration 22 = 162468003.72179365
         WCSS for this iteration 23 = 162359975.1548586
         WCSS for this iteration 24 = 162254169.88904005
         WCSS for this iteration 25 = 162131356.17727023
         WCSS for this iteration 26 = 162016728.27542132
         WCSS for this iteration 27 = 161896195.94890183
         WCSS for this iteration 28 = 161790658.6923191
         WCSS for this iteration 29 = 161693557.55508196
         WCSS for this iteration 30 = 161584550.39254192
         WCSS for this iteration 31 = 161469846.73182687
         WCSS for this iteration 32 = 161336244.46751946
         WCSS for this iteration 33 = 161208263.93622127
         WCSS for this iteration 34 = 161053744.72764462
         WCSS for this iteration 35 = 160899397.9087784
         WCSS for this iteration 36 = 160707421.92157415
         WCSS for this iteration 37 = 160479895.05909663
         WCSS for this iteration 38 = 160259217.0988935
         WCSS for this iteration 39 = 160003628.28156197
         WCSS for this iteration 40 = 159684109.91363358
         WCSS for this iteration 41 = 159364818.17443758
         WCSS for this iteration 42 = 159015166.19624475
         WCSS for this iteration 43 = 158651803.68004084
         WCSS for this iteration 44 = 158282771.42947623
         WCSS for this iteration 45 = 157974430.22353813
         WCSS for this iteration 46 = 157706492.94827256
         WCSS for this iteration 47 = 157481969.5062016
         WCSS for this iteration 48 = 157289736.6367762
         WCSS for this iteration 49 = 157165128.55661675
         WCSS for this iteration 50 = 157061708.75894588
         WCSS for this iteration 51 = 156991816.4081241
         WCSS for this iteration 52 = 156945029.33443618
         WCSS for this iteration 53 = 156905581.98887813
         WCSS for this iteration 54 = 156887694.37532637
         WCSS for this iteration 55 = 156874679.5419912
         WCSS for this iteration 56 = 156866720.7949487
         WCSS for this iteration 57 = 156864421.6573583WCSS for this iteration 58 = 156862905.2444199
         WCSS for this iteration 59 = 156861790.80739585
         WCSS for this iteration 60 = 156861141.6237707
         WCSS for this iteration 61 = 156860286.7217244
         WCSS for this iteration 62 = 156859875.92660248
         WCSS for this iteration 63 = 156858108.91044712
         WCSS for this iteration 64 = 156854403.825438WCSS for this iteration 65 = 156846430.68627587
         WCSS for this iteration 66 = 156844623.96584573
         WCSS for this iteration 67 = 156844318.9239065
         WCSS for this iteration 68 = 156844227.17021734
         WCSS for this iteration 69 = 156844191.756389WCSS for this iteration 70 = 156844169.9286336
         WCSS for this iteration 71 = 156844159.89931163
         WCSS for this iteration 72 = 156844156.99290836
         (253380,)
```
In [19]: img\_new = np.array([centroid[i] **for** i **in** class\_labels]) print(img\_new.shape)

```
In [18]: ind = np.column stack((img reshaped, class labels))
         centroid = \{\}for i in set(class_labels):
             c = indfind[:,3] == i].mean(Axis=0)centroid[i] = c[:3]print(centroid)
         {0: array([111.22019691, 124.50817231, 77.23104077]), 1: array([213.24508313, 228.49369758,
         241.39599784]), 2: array([165.23659903, 158.29834897, 148.3299149 ]), 3: array([83.3900986 ,
         96.23889375, 48.40274658])}
```
## Displaying the clustered image

- In  $[20]: |r, c, 1 = img arr.shape$ 
	- img display = np.reshape(img new,  $(r, c, 1)$ , order="C") display image(img display)

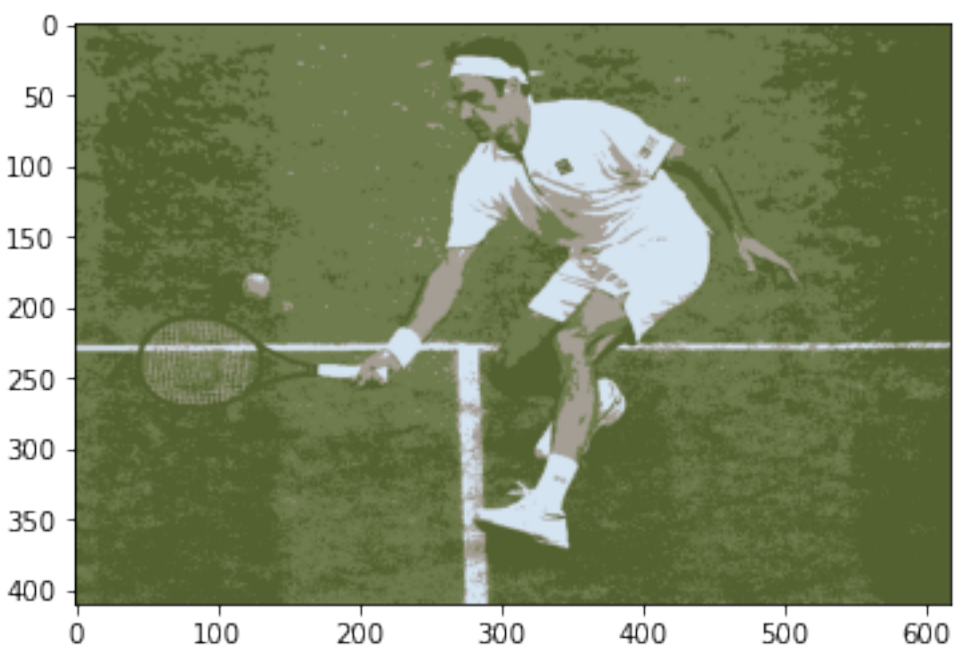

Above is the updated image with new class\_lablers and centroids !!!!!

Shape of the matrix obtained by reading the image (410, 618, 3)

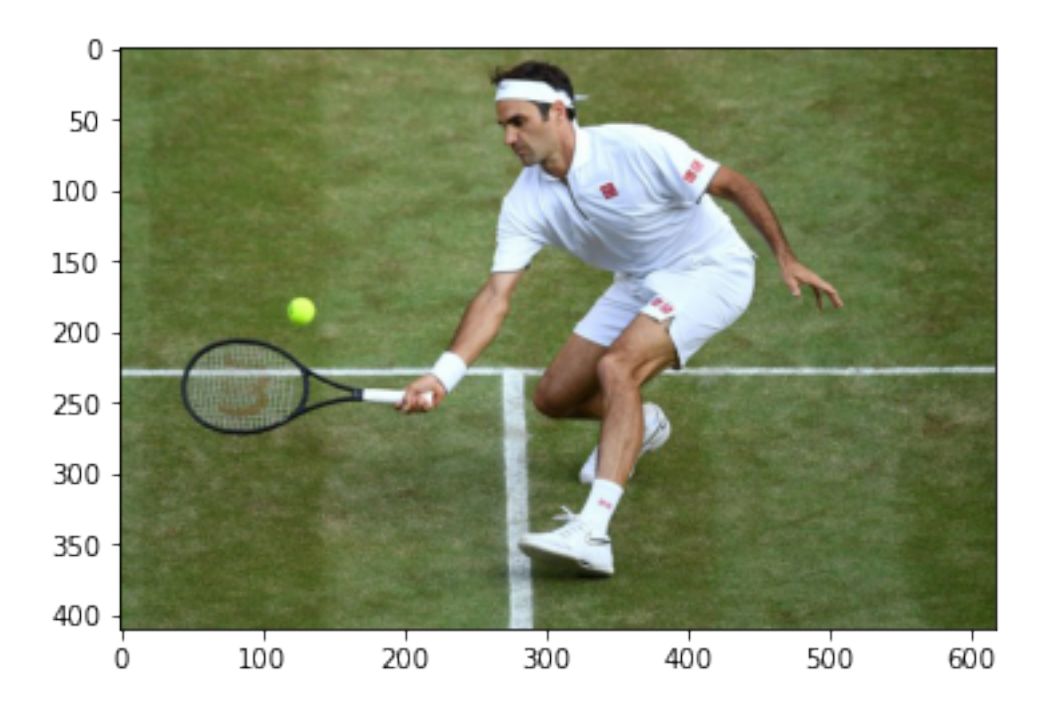

```
Shape of the reshaped matrix in 2D by multiplying 1st and 2nd element now indicating total nu
mber of pixels
(253380, 3)
```
Function for Initializing the k centroids as a  $(X \times k)$  numpy array where X will be the input from image\_reshaped (r<sup>\*</sup>c,l)

```
In [6]: def init centers(X, k):
             from numpy.random import choice
            start centers = choice(len(X), size=k, replace=False)
```
[[ 93 101 62] [173 190 218] [ 78 92 43] [105 122 78]]

```
[[ 93.68375029 107.15674068 58.26508671]
 [201.86082111 212.03128527 220.52207957]
 [ 74.83546858 86.79652015 40.20565 ]
 [115.41605181 127.37228112 81.76711921]]
```
(253380, 3)